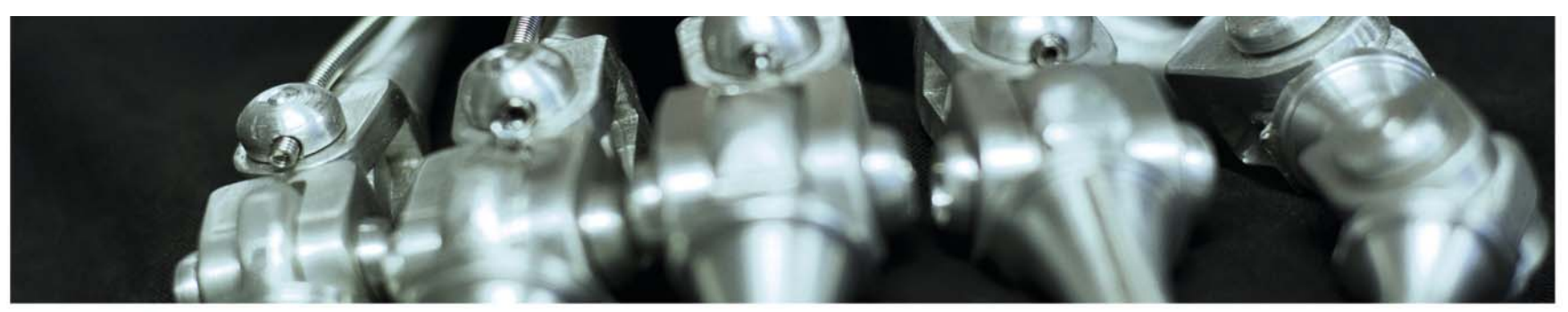

#### **INF 5860 Machine learning for image classification**

Lecture 9

- Training neural nets part II
- Anne Solberg

March 24, 2017

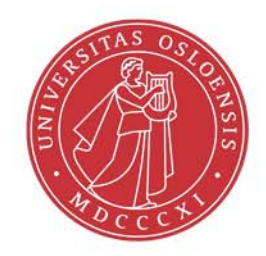

tß

# **Today**

- $\bullet$ Regularization strategies
- Variations on stochastic gradient descent learning
- $\bullet$ Dropout
- Summarizing the training procedure

## **Practical issues**

- $\bullet$ Mandatory 1 deadline in one week.
- $\bullet$  No weekly exercises this week, practical experience in mandatory exercise.
- A set of theory exercises available after Mandatory 1.
- $\bullet$  Midterm course evaluation: your constructive feedback requested.
- Next week: convolutional nets (finallly  $\circledcirc$  )

## **The feedforward net problem**

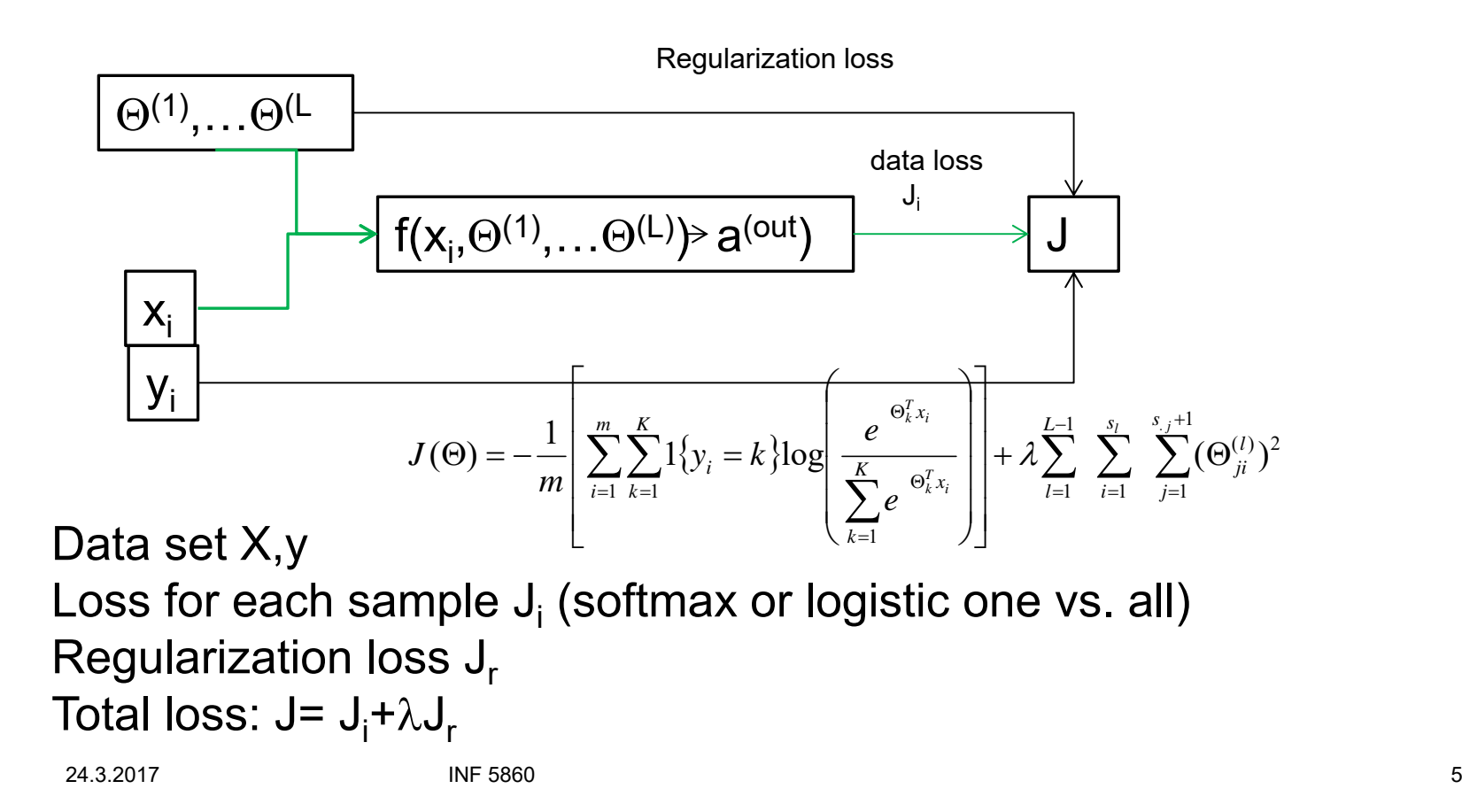

## **Literature**

- $\bullet$  On regularization:
	- cs231n.github.io/neural-networks-2
	- Deep Learning: 7.1
- $\bullet$  Dropout:
	- $\bullet$ cs231n.github.io/neural-networks-2
	- http://jmlr.org/papers/volume15/srivastava14a/srivastava14a.pdf
- $\bullet$ Learning, parameter updates: DL Chapter 8.3, 8.5
- $\bullet$ Local minima and second order methods DL 8.2 and DL 4.3.1)

**UiO: Department of Informatics** University of Oslo

# **L2 regularization**

- Cost function  $J(\Theta) = J_i + \lambda \sum_{i=1}^J \sum_{i=1}^J (\Theta_{ji}^{(i)})$ 1 1  $(l)$   $\chi^2$ 1 1 1  $\sum\limits_{i=1}^{L-1}\sum\limits_{i=1}^{s_i}\sum\limits_{i=1}^{s_{i,j}+1}$  $=$ 1 1= Ξ Ξ  $\Theta$ ) =  $J_i + \lambda$  > > ( $\Theta$ *j l <sup>s</sup> j l ji s i L l*  $J(\Theta) = J_i + \lambda$
- •**Derivative**

$$
\frac{\partial J}{\partial \Theta_{ji}^{(l)}} = \frac{\partial J_i}{\partial \Theta_{ji}^{(l)}} + \lambda \Theta_{ji}^{(l)}
$$
  
When 
$$
\frac{\partial J}{\partial \Theta_{ji}^{(l)}} = 0, \quad \Theta_{ji}^{(l)} = -\frac{1}{\lambda} \frac{\partial J_i}{\partial \Theta_{ji}^{(l)}}
$$

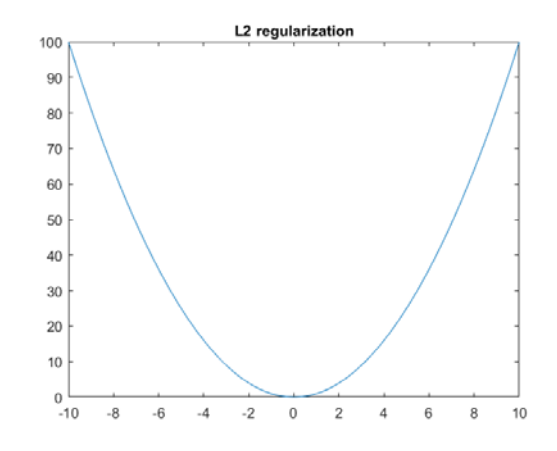

- • Keep the weights small unless they have big derivatives
- •Tends to prefer many small weights

# **L1 regularization**

- •Cost function  $J(\Theta) = J_i + \lambda \sum_{i=1}^{n} \sum_{i=1}^{n} |\Theta_{ji}^{(i)}|$ 1 1  $\left( l\right)$ 1 1 1  $\sum\limits_{i=1}^{L-1}\;\sum\limits_{i=1}^{s_i}\;\sum\limits_{i=1}^{s_{i,j}+1}$  Ξ Ξ  $\Theta$ ) =  $J_i + \lambda$  > >  $\Theta$  $j$   $s_{\cdot j}$ *j l ji s i L l*  $J(\Theta) = J_i + \lambda$
- • L1 regularization has the effect that many weights are set to zero (or close to zero).
- The effect of setting many weights to zero and keeping a few large weights is feature extraction – select only some of the input connections.
- For deep learning, this often does not work as well as L2-regularization.

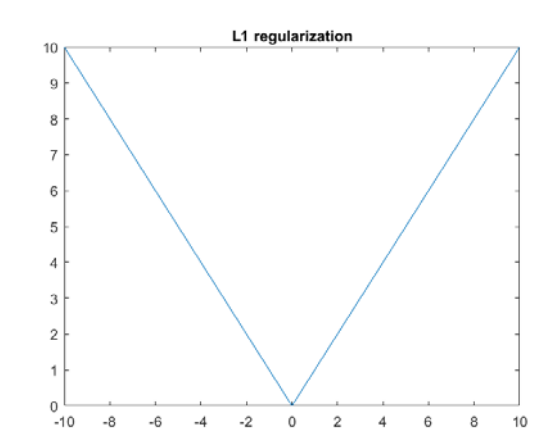

# **Maxnorm regularization**

- L1 and L2 regularization penalize each weight separately.
- An alternative is to constrain the maximum squared lenght of the incoming weight vector of each unit.
- $\bullet$  If an update violates this constraint, we scale down the vector of incoming weights to the allowed length.
- When a unit hits it's limit, the effective weight penalty of all of it's weights is determined by the big gradients.
	- This is more effective than a fixed penalty at pushing irrelevant weights towards zero.
- Some claim that this method is better than L2-regularization.

# **Regularization by early stopping**

- $\bullet$  Another kind of regularization is early stopping: stopping before the model can overfit the training data
- $\bullet$  Remember that we initialize the weights to small random numbers.
- $\bullet$  As training progresses (without batch normalization), the weights can grow. Too large weights often leads to overfitting.
- We can monitor the training and validation accuracy, and stop when the validation accuracy increases systematically over several steps.

# **Regularization by data augmentation**

- $\bullet$  Given a finite data set, we can make the net generalize better by adding noise to the data.
- For image data it is common to simulate larger data sets by affine transforms to
	- Shift
	- Rotate
	- Scale
	- Flip
- See e.g. https://keras.io/preprocessing/image/

# **From pattern recognition: bagging**

- $\bullet$  Bagging (bootstrap aggregating) is a technique for reducing generalization error by combing several models (e.g. classifiers) training on different data subsets.
- $\bullet$  Different subsets (minibatches) of data will normally **not** result in the SAME errors on the test set.
- The idea is to train D models and average the predictions/class estimates by taking the most frequent class among the predictions.
- This is not practical for large nets because we have to train D times.

UIO: Department of Informatics **University of Oslo** 

## **Dropout**

 $\bullet$ Presented in

http://jmlr.org/papers/volume15/srivastava14a/srivastava14a.pdf

 $\bullet$  Achieves a similar effect as bagging by randomly setting the output of a node to zero (by multipying with a random vector of zeros with probability p).

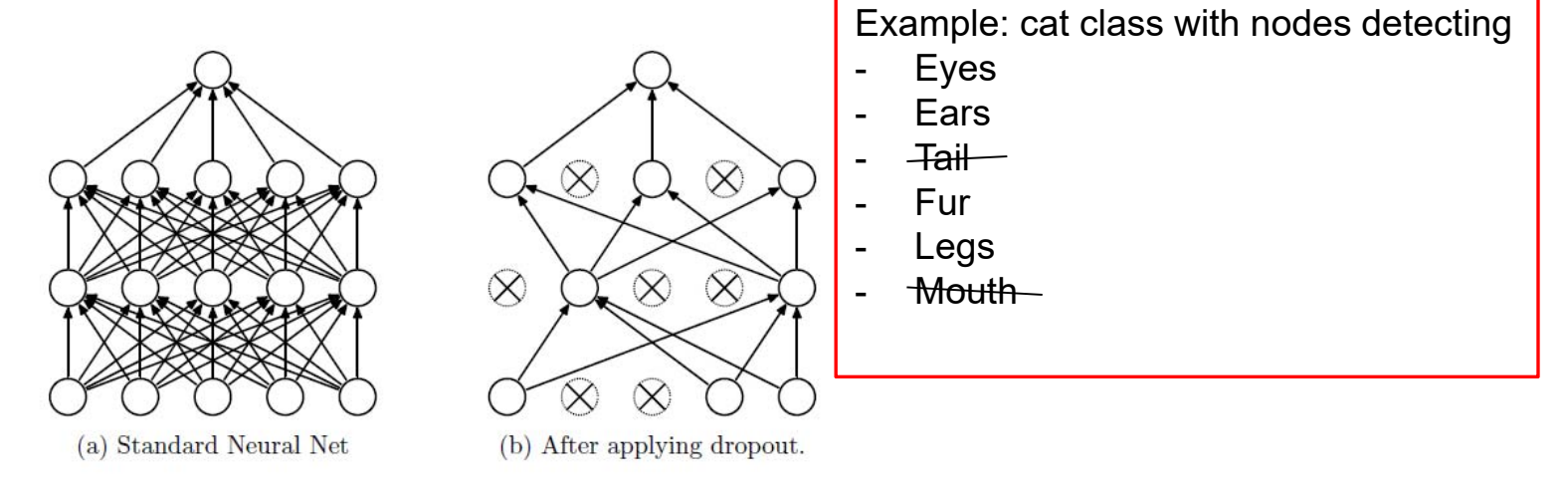

Figure 1: Dropout Neural Net Model. Left: A standard neural net with 2 hidden layers. Right: An example of a thinned net produced by applying dropout to the network on the left. Crossed units have been dropped.

24.3.2017 INF 5860 13

# **Dropout - training**

- $\bullet$ Choose a dropout probability p
- $\bullet$ We can drop both inputs and nodes in hidden layers.
- $\bullet$ Create a binary mask for all nodes with probability of zero=p.
- $\bullet$ Consider a 3-layer network with dropout in the hidden layers

```
# Forward pass of 3‐layer net
H1 = np. maximum(0,np.dot(W1,X)+b1)
U1 = np.random.randn(*H1.shape)< p # first dropout
H1 * = U1H2 = np.maximum(0, np.dot(W2, H1)+b2)U2 = np.random.rand(*H2.shape) < p # Second dropout
H2 * = U2out = np.dot(W3, H2) + b3
```
•Backpropagate as usual, but take into account the drop.

# **Dropout – predict : naive implementation**

- $\bullet$  A drop rate of p will scale the outputs during training with <sup>a</sup> factor p<1.
- $\bullet$  When we predict new data, without considering this scaling, the outputs will be larger.
- We have to scale the outputs during predict by p:

```
# predict
H1 = np.maximum(0, np.dot(W1, X) + b1)*pH2 = np.macimum(0, np.dot(W2, H1)+b2)*pout = np.dot(W3, H2) + b3
```
• Since test-time performance is critical, we normally apply «inverted dropout» and scale at training time.

### **Inverted dropout**

p=0.5 #train $H1 = np.maximum(0, np.dot(W1, X) + b1)$ U1 = (np.random.rand(\*H1.shape)<p)/p #Scale now  $H1 * = U1$  $H2 = np.maximum(0, np.dot(W2, H1)+b2)$ U2 = (np.random.rand(\*H2.shape) < p) / p # Second scaled dropout  $H2 * = U2$  $out = np.dot(W3, H2) + b3$ # predict H1 = np.maximum(0,np.dot(W1,X)+b1) #No scaling necessary H2 = np.macimum(0,np.dot(W2,H1)+b2)  $out = np.dot(W3, H2) + b3$ 

## **Bias regularization**

- • For linear classification it is important NOT to regularize the bias parameters.
- For large nets, the effect of regularizing the bias terms if often neglible, given proper preprocessing.

#### **Bias initialization**

 $\bullet$  It is common to initialize the biases to zero, symmetry-breaking will be done by the small random weight initialization.

## **Recommendations for regularization**

- Use L2 regularization
- Use Dropout with p=0.5 (p can be tuned on validation data).

## **Repetition: Batch gradient descent**

$$
J(\Theta) = -\frac{1}{m} \left[ \sum_{i=1}^{m} \sum_{k=1}^{K} 1 \{ y_i = k \} \log \left( \frac{e^{\Theta_k^T x_i}}{\sum_{k=1}^{K} e^{\Theta_k^T x_i}} \right) \right] + \lambda \sum_{l=1}^{L-1} \sum_{i=1}^{s_l} \sum_{j=1}^{s_j+1} (\Theta_{ji}^{(l)})^2
$$

• Batch gradient descent computes the loss summed over ALL training samples before doing gradient descent update.

$$
\Theta^{(l)} = \Theta - \eta D^{(l)}
$$

 $\bullet$ This is slow if the training data set is large.

# **Repetition: Mini batch gradient descent**

•Select randomly a small batch, update, then repeat:

```
for it in range(num_iterations):
       sample ind = np.random.choice(num_train, batch_size)
       X batch = X[sample ind]
       y batch = y[sample ind]
       Ji, dgrad I = loss(X batch, y batch, lambda)
       for all lTheta l = learning rate*dgrad l
```
- $\bullet$ If batch size=1, this is called online learning, and sometimes Stochastic Gradient Descent (SGD)
	- *But the term SGD sometimes also means mini batch gradient descent*
- $\bullet$ Common parameter value: 32, 64, 128.

## **Learning with minibatch gradient descent**

- $\bullet$  Recently, a number of methods for improving the convergence of minibatch gradient descent have been proposed:
	- Momentum and Nesterov Momentum
		- Momentum is well-established optimization method
	- AdaGrad
	- RMSProp
	- ADAM

# **Learning with minibatch gradient descent**

- Setting the learning η rate is difficult, and the performance is sensitive to it.
	- Too low: slow convergence
	- Too high: oscillating performance
- In practise when using minibatch gradient descent: decay the learning rate linearly until iteration  $\tau,$  then leave η  $_{\tau}$  constan $_{\rm t}$ :

– η<sub>κ</sub>=(1-α)η<sub>0</sub>+αη<sub>τ</sub>, where α=k/τ,

### **Gradient descent oscillations**

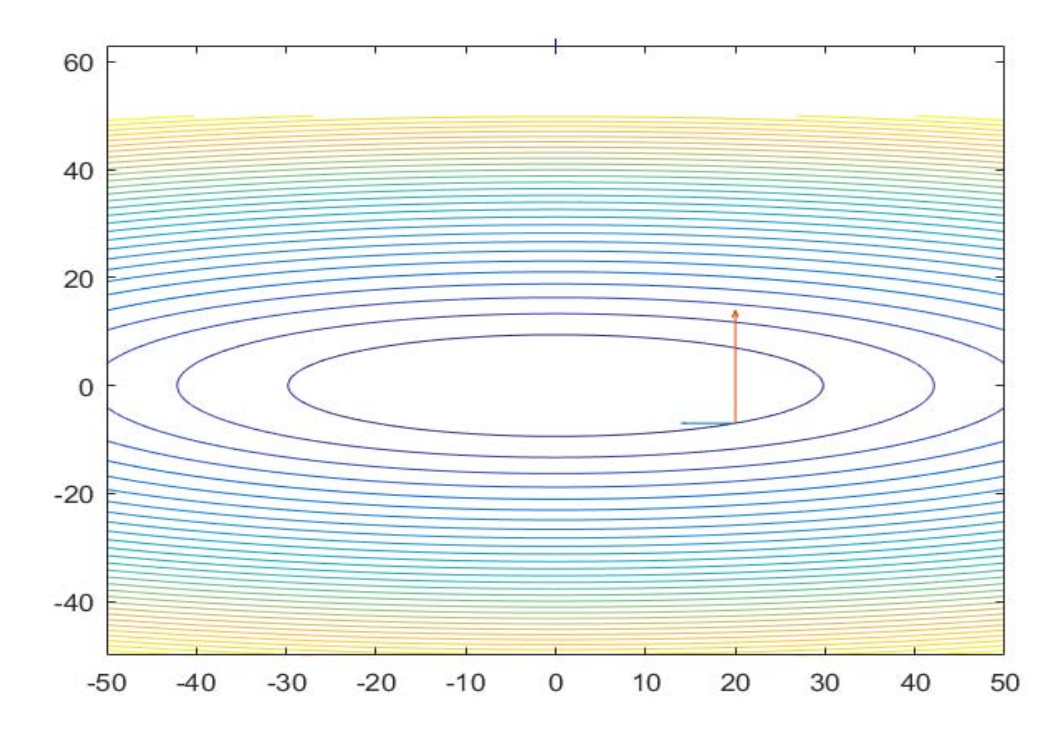

Horisontal gradient small, vertical gradient big. In which direction do we want to move?

### **Gradient descent oscillations**

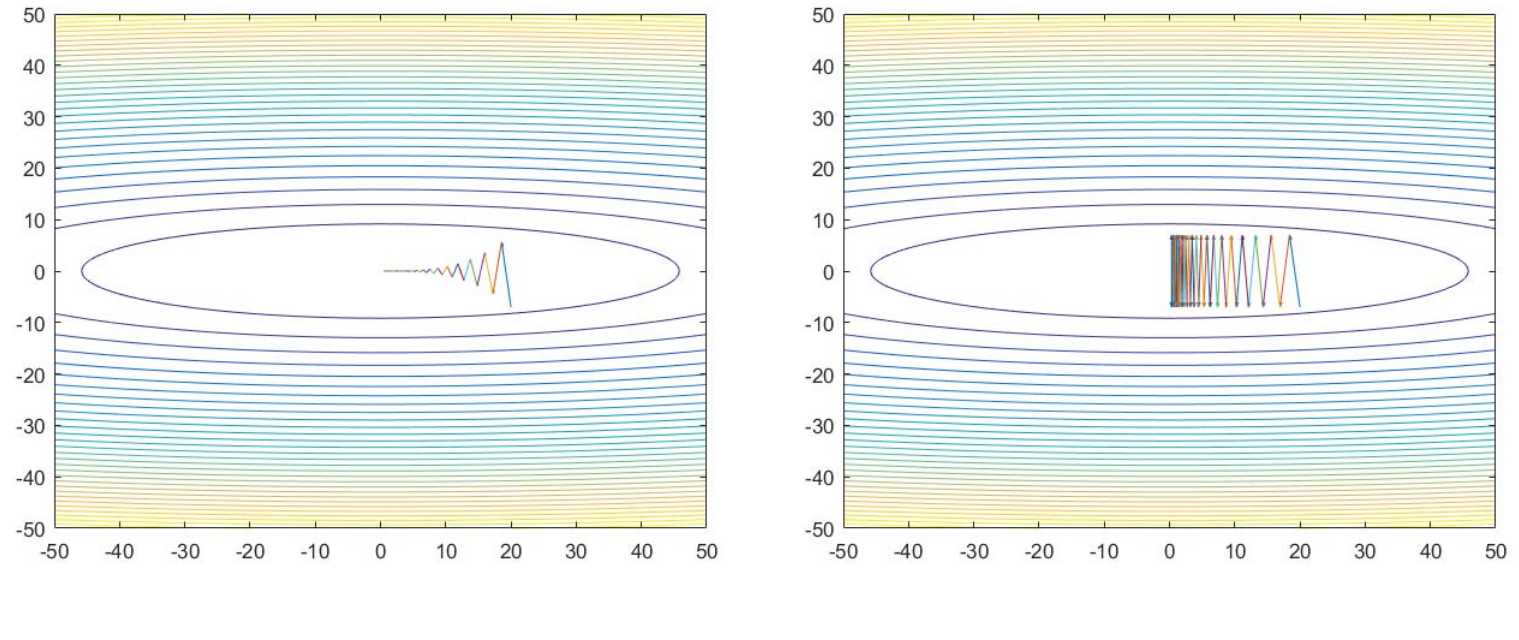

 $\eta = 0.19$   $\eta = 0.20$ 

#### This is how gradient descent moves

24.3.2017 INF 5860 24

## **Gradient descent with momentum**

v=mu\*v - learning\_rate\*df # Integrate velocity  $f \leftarrow v$  #Integrate position

- •Physical interpretation: ball rolling downhill
- mu: friction coefficient
- $\bullet$  mu normally between 0.5 and 0.99
	- Can gradually decrease from 0.5 to 0.99 e.g.
- $\bullet$  Allows velocity to build up in shallow directions, but is dampened in steep directions because of the sign changes.

### **Gradient descent with momentum**

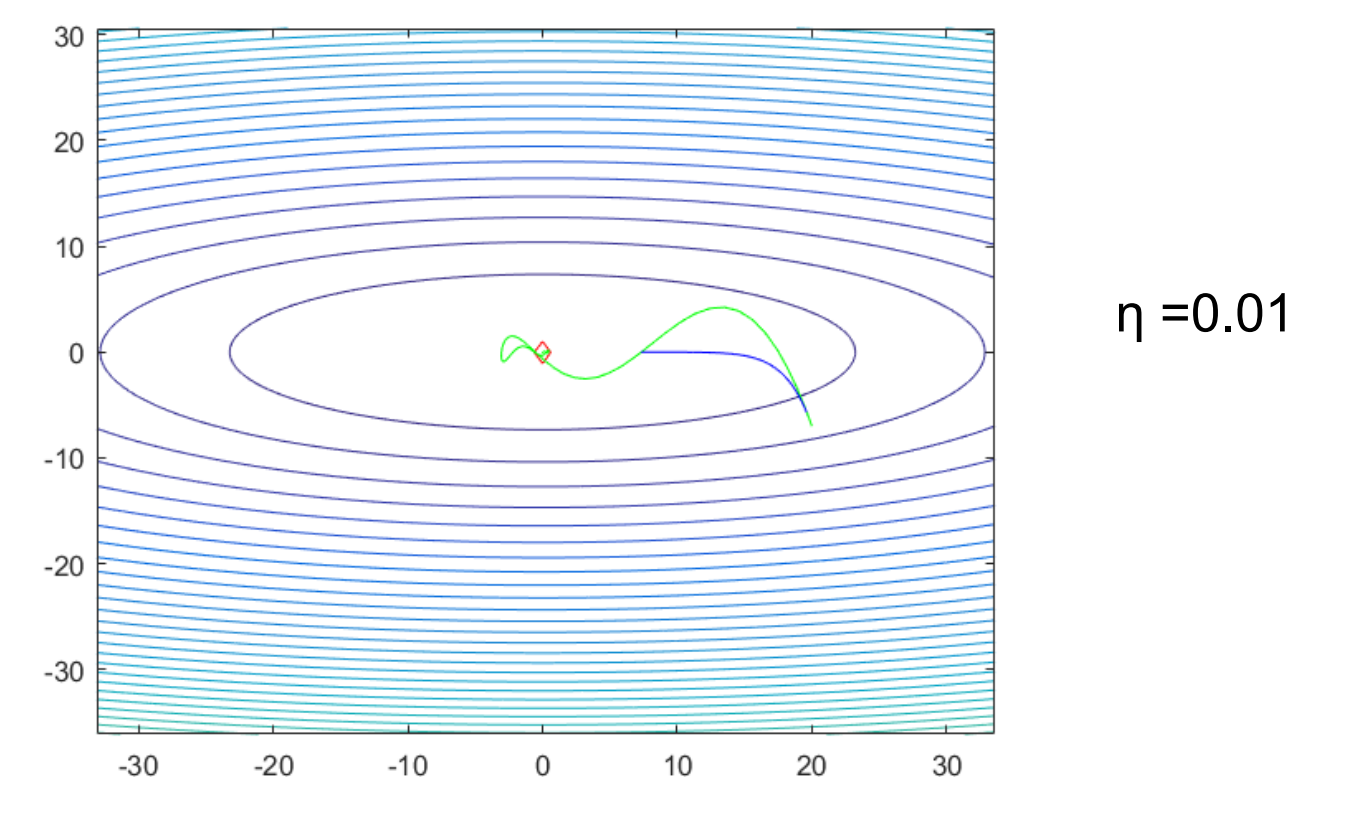

Momentum with mu=0.9 (green) vs. regular gradient descent (blue), 100 it. Notice that momentum overshoots the minimum,but then goes back.

24.3.2017 INF 5860 26

### **Nesterov momentum**

- $\bullet$ Idea: if we are at point x, with momentum the next estimate is  $x+mu^*v$ due to velocity from previous iterations.
- $\bullet$ Momentum update has two parts: v=mu\*v - learning rate\*df
	- One due to velocity, and one due to current gradient
- $\bullet$  Since velocity is pushing us to x+mu\*v, why not compute the gradient at point x+mu\*v, not point x? (Look ahead)

x ahead =  $x + mu^*v$  #Only the velocity part # Evaluate the gradient at x ahead  $v = mu^*v - learning$  rate\*dx(x ahead)  $x == v$ 

24.3.2017 INF 5860 27

**UiO: Department of Informatics** University of Oslo

### **Nesterov momentum**

- • $x_$  ahead =  $x + mu^*v$  #Only the velocity part
- •# Evaluate the gradient at x\_ahead

• 
$$
v = mu^*v - learning_rate^*dx(x_ahead)
$$

• $x == v$ 

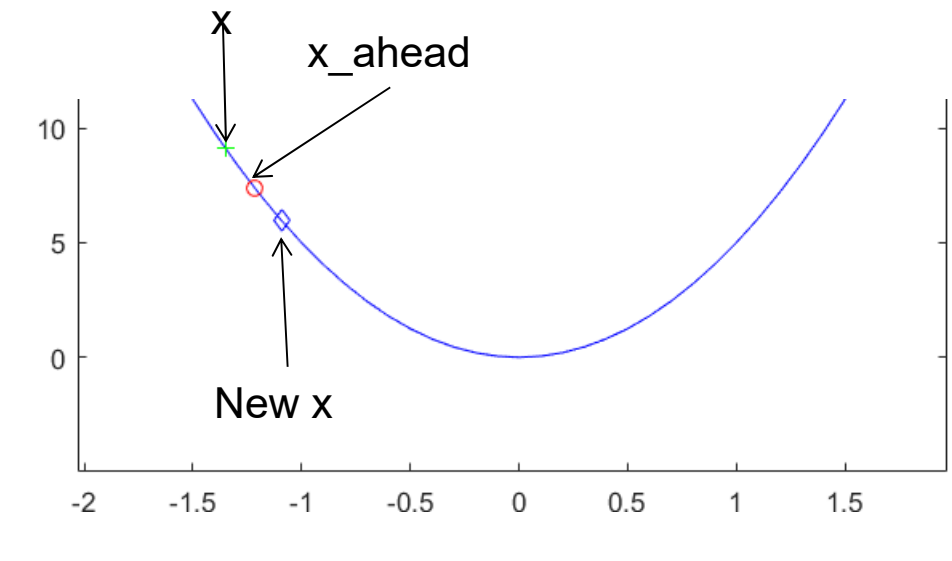

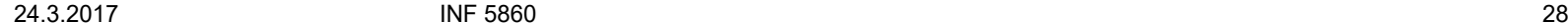

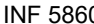

#### **Nesterov momentum**

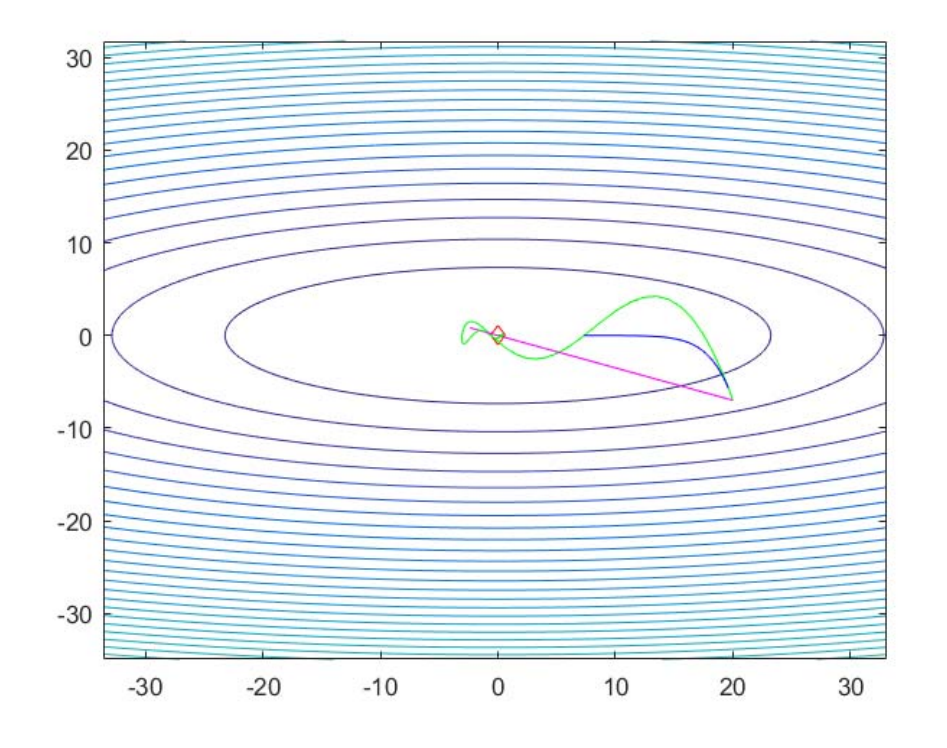

Momentum (green) vs. regular gradient descent (blue), Nesterov (magenta) Notice that Nesterov reduces overshoot near minimum.

24.3.2017 INF 5860 29

## **Implementing Nesterov**

- $\bullet$ Notice that Nesterov creates the gradient at x ahead, while we go directly from x to x+v.
- $\bullet$ It is more convenient to avoid computing the gradient at a different location by rewriting as:
	- •v\_prev = v # Back this up
	- v = mu \* v learning\_rate \* dx
	- $x == -mu^*v\_prev + (1-mu)^*v$

# **AdaGrad updates (DL 8.5.1)**

- •From http://www.jmlr.org/papers/volume12/duchi11a/duchi11a.pdf
- $\bullet$ Keep a cache of elementwise squared gradients g=dx

```
# Adagrad update
cache += dx^{**}2x += -learning rate * dx/(np.sqrt(cache)+1e-7)
```
- Note that x, dx and cache are vectors.
- $\bullet$  cache builds of the accumulated gradients in each direction.
	- If one direction has large gradient, we will take a smaller step in that direction.
- A problem with AdaGrad is that cache builds up larger and larger, and the step size can be smaller and smaller.
	- Use RMSprop or ADAM instead

UiO: Department of Informatics **University of Oslo** 

## **RMSprop update**

•DL 8.5.2 and

http://www.cs.toronto.edu/~tijmen/csc321/slides/lecture\_slides\_lec6.pdf

```
# RMSprop update
decay = 0.9cache = decay*cache + (1-decay)*dx**2x += -learning rate * dx/(np.sqrt(cache)+1e-7)
```
- $\bullet$ Here cache is a moving average of the gradients for each weight
- •Works better than AdaGrad.

### **RMSprop update**

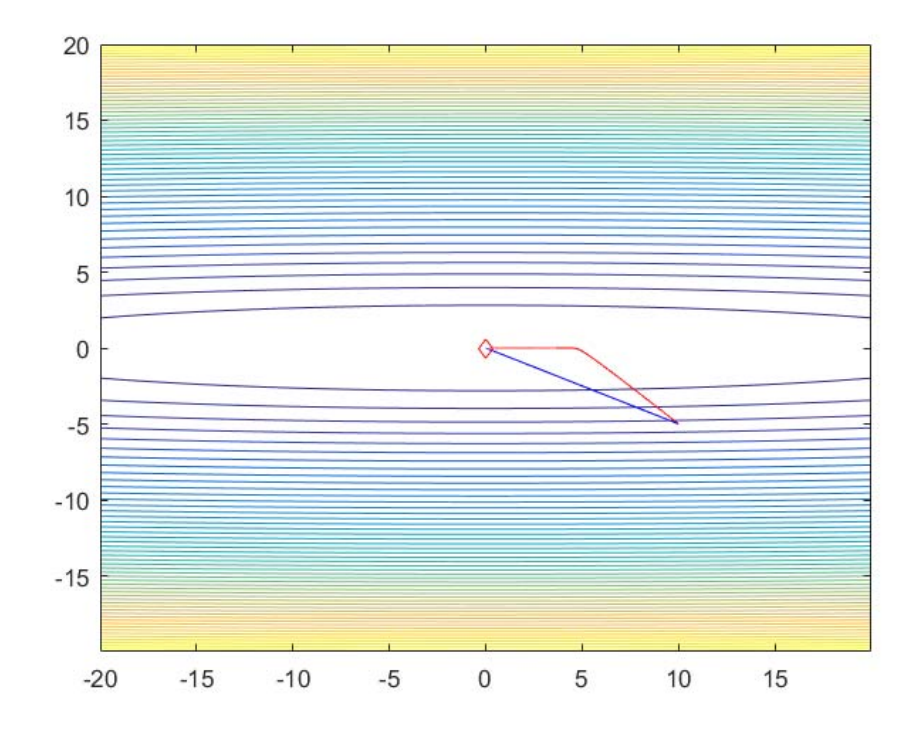

#### Blue: Nesterov Red: RMSprop

24.3.2017 INF 5860 33

# **ADAM update**

- $\bullet$ DL 8.5.3 and https://arxiv.org/abs/1412.6980
- $\bullet$ Like RMSprop but with momentum

```
# ADAM update, all variables are vectors
rho1 = 0.9, rho2 = 0.999, eps=0.001# initialize first and second moment variables 
s=0, r=0tau = t + 1s =rho1*s + (1-rho1)*dx
r = rho2*r + (1-rho2)*dx.*dx #elementwisesb=s/(1-rho1**tau)
rb =r/(1-rho2^{**}tau)x = x - eps*sb/(sqrt(rb) + 1e-8)
```
#### **Beyond the gradient: Hessian matrices ( DL 4.3.1)**

- $\bullet$  If W has N components, we can compute the derivative **g** of the cost function J with respect to all N components
- We can compute the derivative of any of these with respect to the N components again to get the second derivative of component i with respect to component j.
- The second derivative, **H**, is then a matrix of size NxN, and is called the Hessian.
- We approximate the cost function J locally using a secondorder  $\alpha$  approximation around  $x_0$  : ( $\alpha$  is the vector of derivatives and **H** the matrix of second-order derivatives):

$$
J(x) \approx J(x_0) + (x - x_0)^T \mathbf{g} + \frac{1}{2} (x - x_0)^T \mathbf{H} (x - x_0)^T
$$

•Remark: storing H for large nets is memory demanding!

- If we use gradient descent with learning rate  $\varepsilon,$ the new point will **be (x<sub>0</sub>-εg).** 1
- Substitute this:  $J(x_0 \varepsilon g) \approx J(x_0) \varepsilon g^T g + \frac{1}{2} \varepsilon^2 g^T H g$  $(\mathbf{x}_0 - \varepsilon \mathbf{g}) \approx J(x_0) - \varepsilon \mathbf{g}' \mathbf{g} + \frac{1}{2} \varepsilon$
- This will add  $-\varepsilon g^{T}g + \frac{1}{\varepsilon} \varepsilon^{2} g^{T}Hg$  to the cost  $g^T g + \frac{1}{2} \varepsilon^2 g^T H g$ 2  $-\varepsilon \mathbf{g}^T \mathbf{g} + \frac{1}{\varepsilon} \varepsilon$
- This term will be ill-conditioned when  $\frac{1}{\pi} \varepsilon^2 \mathbf{g}^T \mathbf{H} \mathbf{g} > -\varepsilon \mathbf{g}^T \mathbf{g} +$  $T_{\text{II}}$   $\sim$   $\sigma$ <sup>T</sup> 2 $\frac{1}{2} \varepsilon^2 \mathbf{g}^T \mathbf{H} \mathbf{g} > -\varepsilon$
- • To check how the learning rate performs, we can monitor the gradient norm  $\mathbf{g}^{\mathsf{T}}\mathbf{g}$  and the term  $\mathbf{g}^{\mathsf{T}}\mathbf{H}\mathbf{g}$
- $\bullet$ Often, when learning is slow, the gradient norm  $\mathbf{g}^T\mathbf{g}$  does not shrink, but  $\mathbf{g}^{ \mathrm{\scriptscriptstyle T} }\mathbf{H} \mathbf{g}$  grows
- $\bullet$ If this is the case, the learning rate must be shrunk.

#### **Second-order methods and their limitations (DL 8.6)**

 $\bullet$ Newton's method would update x as:

 $x_t = x_{t-1} - [Hf(x_{t-1})]^{-1} \nabla f(x_{t-1})$ 

- •Appears convenient – no parameters!
- $\bullet$  Challenge: if we have N parameters/weight, H has size NxN!! Impossible to invert, hard also to store H-1 in memory.
- $\bullet$ One alternative that approximates  $H^{-1}$  and avoid storing it is Limited Memory BFGS (L-BFGS)
	- See https://en.wikipedia.org/wiki/Limited-memory\_BFGS
	- Drawback: only works well for full batch gradient descent, so it currently not commonly used for large deep nets.

# **Local minima for deep nets (DL 8.2)**

- • The most common challenge in general optimization is that we end up in a local minima.
- $\bullet$  This is not a common problem for deep nets – why?
	- The weight space is symmetric, we can get an equivalent model by exchanging e.g. incoming weight for unit i with incoming weight for unit j, and swap the output weights correspondingly. This is called model identifiability.
	- Other kinds of identifiability occur when we scale a ReLU input and output weights correspondingly.
	- There are local minima, but we often end up with approximately the samle value of J.
- $\bullet$  Be careful to assume that a local minima is your problem with a deep net.
	- Monitor the gradient norm. If it is not small, you are not in a local minima.
	- In addition, other structures can have local minima, as plateaus or saddle points.

# **Training neural nets - summary**

Elements to consider:

- $\bullet$ Network architecture/layers/nodes
- Activation functions
- Loss function
- $\bullet$ Data preprocessing
- $\bullet$ Weight initialization
- $\bullet$ Batch normalization
- $\bullet$ Dropout and other types of regularization
- $\bullet$ Mini-batch gradient descent update schemes
- $\bullet$ Training, validation, and test sets
- $\bullet$ Searching for the best parameters
- $\bullet$ Monitoring the learning process

## **Activation function and loss function**

- Use ReLU for hidden layers.
- $\bullet$ If assigning an image to ONE class: SOFTMAX loss
- If multiple labels possible (e.g. this image contains a cat and a car): Logistic loss one-vs-all.

# **Preprocessing: Common normalization for image data**

- $\bullet$ Consider e.g. CIFAR-10 image (32,32,3)
- $\bullet$  Two alternatives:
	- Subtract the mean image
		- Keep track of a mean image of (32,32,3)
	- Subtract the mean of each channel (r,g,b…)
		- Keep track of the channel mean, 3 values for RGB.

UiO: Department of Informatics **University of Oslo** 

# **Weight initialization**

- Consider a neuron with n inputs and  $z$  =  $\sum\limits_{i=1}^{n}w_{i}x_{i}$  (n is called fan-in) *n i* $z = \sum_{i=1}^{n} w_i x_i$
- •The variance of z is

$$
Var(z) = Var(\sum_{i=1}^{n} w_i x_i)
$$

•It can be shown that

 $Var(z) = (nVar(w))(Var(x))$ 

• If we make sure that  $Var(w_i)=1/n$  for all i, so by scaling each weight wi by  $\sqrt{1/n}$  , the variance of the output will be 1. (Called Xavier initialization)

Glorot et al. propose to use:  $w = np.random.randn()$ /sqrt(2/n) for ReLUbecause of the max-operation that will alter the distribution.

# **Batch normalization: training**

**Input:** Values of x over a mini-batch:  $\mathcal{B} = \{x_{1...m}\};$ Parameters to be learned:  $\gamma$ ,  $\beta$ **Output:**  $\{y_i = BN_{\gamma,\beta}(x_i)\}\$  $\mu_B \leftarrow \frac{1}{m} \sum_{i=1}^m x_i$  // mini-batch mean<br>  $\sigma_B^2 \leftarrow \frac{1}{m} \sum_{i=1}^m (x_i - \mu_B)^2$  // mini-batch variance<br>  $\widehat{x}_i \leftarrow \frac{x_i - \mu_B}{\sqrt{\sigma_B^2 + \epsilon}}$  // normalize<br>  $y_i \leftarrow \gamma \widehat{x}_i + \beta \equiv BN_{\gamma,\beta}(x_i)$  // scale and shift

## **Batch normalization: test time**

- $\bullet$  At test time: mean/std is computed for the ENTIRE TRAINING set, not mini batches used during backprop (you should store these).
- •Remark: use running average to update

**Input:** Values of x over a mini-batch:  $\mathcal{B} = \{x_{1...m}\};$ Parameters to be learned:  $\gamma$ ,  $\beta$ **Output:**  $\{y_i = BN_{\gamma,\beta}(x_i)\}\$  $\mu_{\mathcal{B}} \leftarrow \frac{1}{m} \sum_{i=1}^{m} x_i$ // mini-batch mean  $\sigma_B^2 \leftarrow \frac{1}{m} \sum_{i=1}^m (x_i - \mu_B)^2$  // mini-batch variance  $\hat{x}_i \leftarrow \frac{x_i - \mu_B}{\sqrt{\sigma_B^2 + \epsilon}}$  // normalize<br>  $y_i \leftarrow \gamma \hat{x}_i + \beta \equiv BN_{\gamma,\beta}(x_i)$  // scale and shift

# **Optimizing hyperparameters**

- **Training data set**: part of data set used in backpropagation to estimate the weights.
- **Validation data set** (mean cross-validation): part of the data set used to find the best values of the hyperparameters, e.g. number of nodes and learning rate.
- **Test data**: used ONCE after fitting all parameters to estimate the final error rate.

## **Search strategy: coarse-to-fine**

- $\bullet$  First stage: run a few epochs (iterations through all training samples)
- Second stage: longer runs with finer search.
- Parameters like learning rate are multiplicative, search in logspace
- $\bullet$ Random sample the grids

**UiO: Department of Informatics** University of Oslo

### **Consider a random grid**

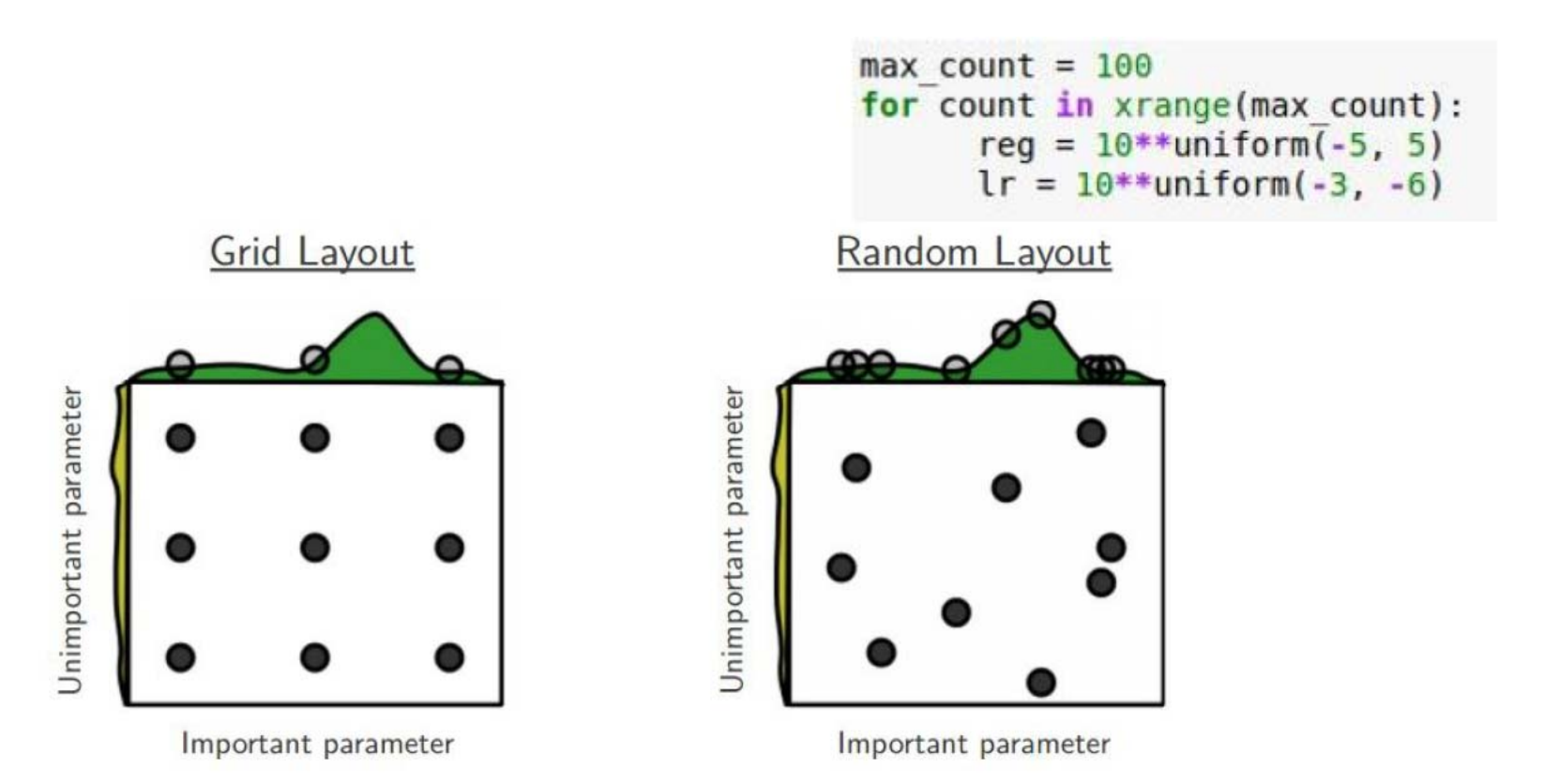

#### **Monitor the loss function**

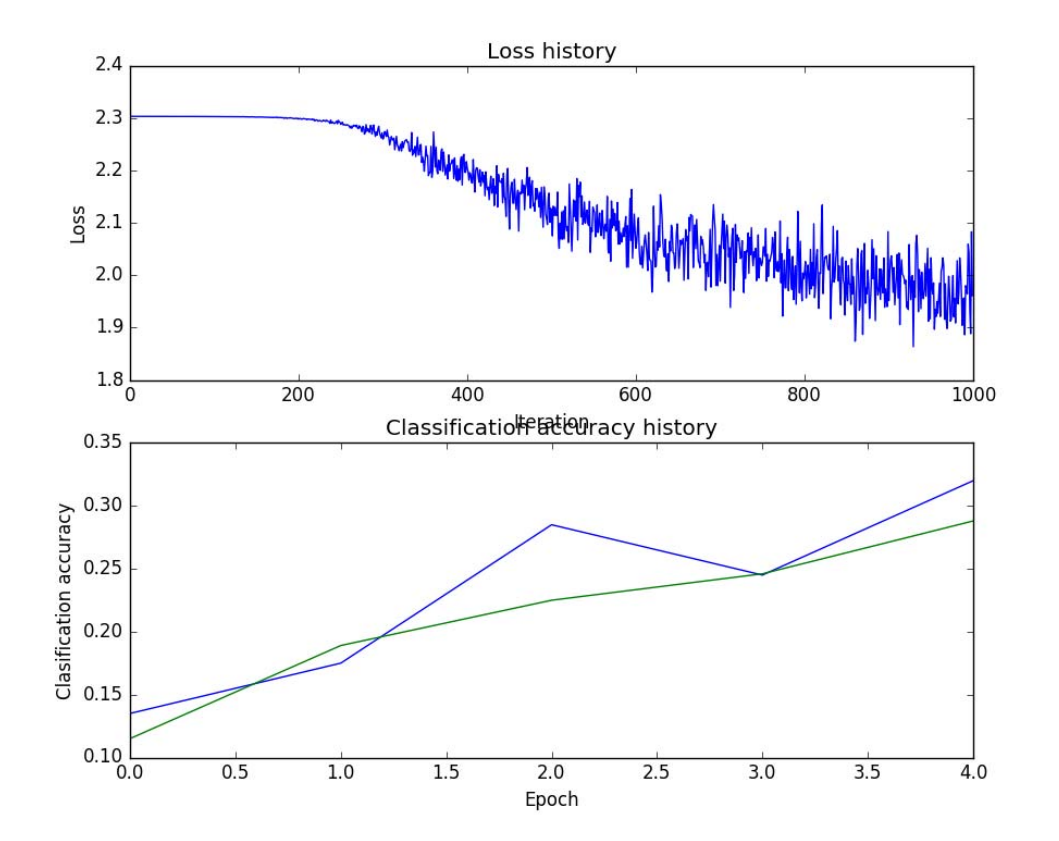

10.3.2017 INF 5860 48

# **Regularization**

- $\bullet$  Use L2 regularization
	- Consider trying maxnorm
- $\bullet$ If training from scratch on a deep net: use data augmentation
- $\bullet$ Use Dropout

## **Minibatch gradient descent update schemes**

- • Recommendations:
	- Gradient descent with Nesterov momentum
	- RMSprop
	- ADAM
- Careful monitor the loss function, take care in choosing the learning rate.